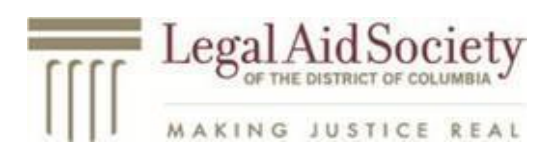

# **Cómo apelar su caso ante el Tribunal Superior de D.C.**

Si no está de acuerdo con una decisión del Tribunal Superior de D.C., **tiene derecho a apelar.**

*Antes de apelar, verifique la parte superior de la decisión del tribunal cerca del nombre del juez.*

- *Si dice "Magistrate Judge", consulte el folleto de Legal Aid sobre cómo apelar las decisiones de los Magistrate Judge.*
- *Si dice "Juez asociado", puede apelar siguiendo los pasos que se enumeran a continuación.*

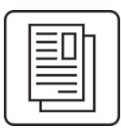

#### **Paso 1: Complete el formulario de Aviso de Apelación**

Este formulario se completa rápidamente. Para obtener el formulario correcto, llame al Tribunal de Apelaciones al (202) 879-2700 **o** siga estos pasos para obtener el formulario en línea:

- Vaya a [https://www.dccourts.gov/services/forms/.](https://www.dccourts.gov/services/forms/)
- Cerca de la parte superior de la página (junto al botón de búsqueda azul), haga clic en el botón desplegable para "Elija su categoría" y haga clic en "Tribunal de apelaciones".
- Busque el formulario llamado **"Notice of Appeal" ("Aviso de apelación"** en español)
	- o Toma en cuenta que no hay un formulario traducido al español.

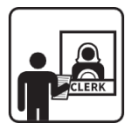

#### **Paso 2: Presente el Aviso de Apelación.**

Después de completar el formulario, preséntelo en el **Tribunal Superior**. Si crea una cuenta, puede presentarla en línea en [https://dc.casefilexpress.com/Login.aspx.](https://dc.casefilexpress.com/Login.aspx) De lo contrario, **traiga el formulario en persona**. También puede enviar el formulario por correo al Tribunal, pero no recomendamos presentarlo por correo.

Lleve el formulario a esta dirección (según el tipo de caso):

- **Sucursal de Propietarios e Inquilinos:** Oficina del secretario de propietarios e inquilinos, 1.er piso, 510 4th Street, NW, Washington, DC 20001
- **División Civil:** Tribunal Superior del Distrito de Columbia, Oficina del secretario civil - Sala 5000, 500 Indiana Avenue NW, Washington, DC 20001.

MAKING JUSTICE REAL

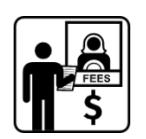

## **Paso 3: Pague la tarifa de presentación (a menos que tenga una exención de tarifa)**

Si ya tiene una exención de tarifas, no tiene que pagar. De lo contrario, la tarifa de presentación es de \$100. Incluso si aún no lo ha hecho, puede solicitar una exención de tarifas. Obtenga el formulario de exención de tarifas en [https://www.dccourts.gov/sites/default/files/2018-02/PUBLIC%20OFFICE%20-](https://www.dccourts.gov/sites/default/files/2018-02/PUBLIC%20OFFICE%20-%20Motion%20for%20Waiver%20of%20Court%20Fees%20and%20Cost%28Spanish%29.pdf) [%20Motion%20for%20Waiver%20of%20Court%20Fees%20and%20Cost%28Spanish%29.](https://www.dccourts.gov/sites/default/files/2018-02/PUBLIC%20OFFICE%20-%20Motion%20for%20Waiver%20of%20Court%20Fees%20and%20Cost%28Spanish%29.pdf) [pdf.](https://www.dccourts.gov/sites/default/files/2018-02/PUBLIC%20OFFICE%20-%20Motion%20for%20Waiver%20of%20Court%20Fees%20and%20Cost%28Spanish%29.pdf) Presente este formulario al mismo tiempo y de la misma manera que presenta su Aviso de Apelación.

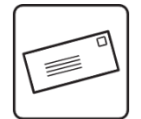

### **4: Presente una moción para obtener transcripciones gratuitas.**

Dentro de los 10 días posteriores a la presentación de su notificación de apelación, **debe solicitar al Tribunal Superior las transcripciones que necesite y presentar un formulario ante el Tribunal de Apelaciones para informarle que lo ha hecho.** Si no puede pagar las transcripciones, debe presentar una moción para obtener transcripciones gratuitas que explique que necesita las transcripciones para apelar y que tiene una buena razón para apelar.

### **¿Existe una fecha límite para presentar un Aviso de Apelación?**

Sí. Si recibió la decisión por **correo**, debe presentar la notificación de apelación dentro de los **35 días posteriores a la fecha en que se presentó la orden o sentencia**. Si recibió la decisión de **otra manera**, debe presentar la notificación de apelación **dentro de los 30 días posteriores a la fecha en que se presentó la orden o el fallo.**

La fecha en que se presentó la orden o sentencia suele ser la fecha en la orden o sentencia (pero puede ser diferente de la fecha en el certificado de entrega adjunto a la orden o sentencia). Si envía su apelación por correo, no se presenta hasta que el Tribunal la recibe. Es por eso por lo que no recomendamos la presentación por correo.

## **¿Qué pasa después?**

Después de presentar su apelación, el Tribunal Superior notificará a la otra parte y al Tribunal de Apelaciones. Si tiene preguntas, llame al Tribunal de Apelaciones al **(202) 879- 2700.**